## **よつかいどう けんしん予約 キャンセルの方法**

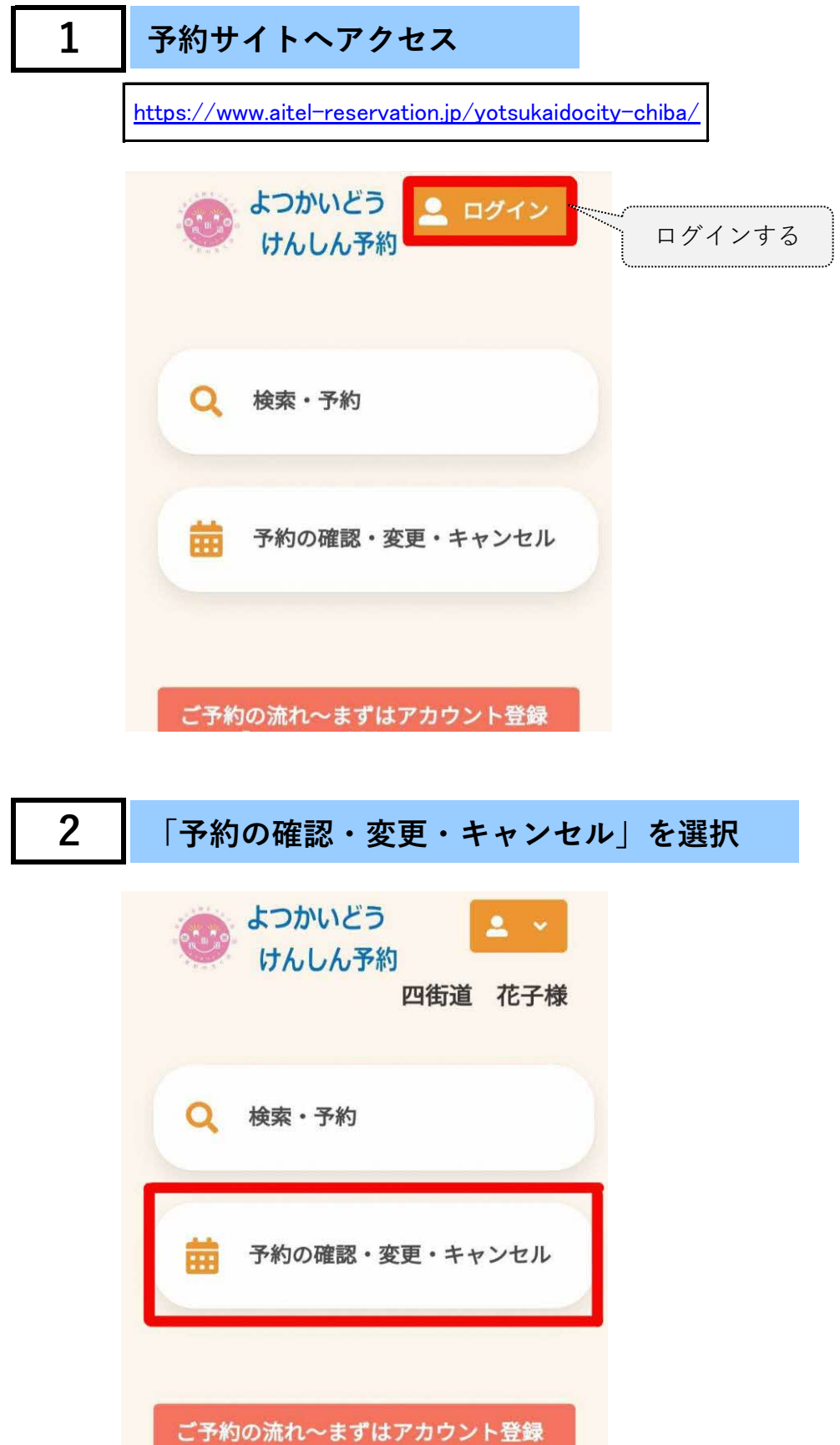

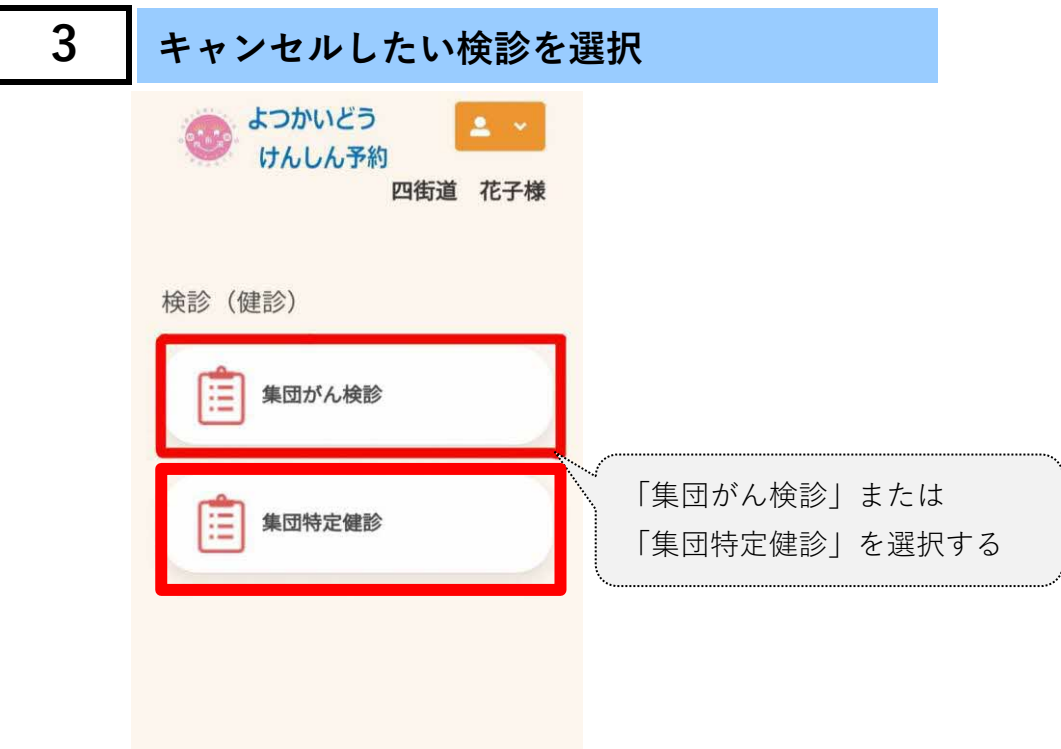

**4 キャンセルしたい検診欄の「キャンセルする」を選択**

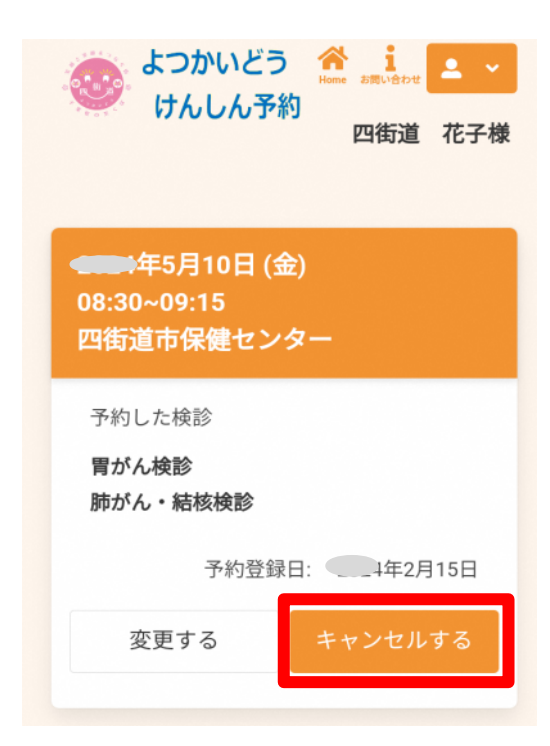

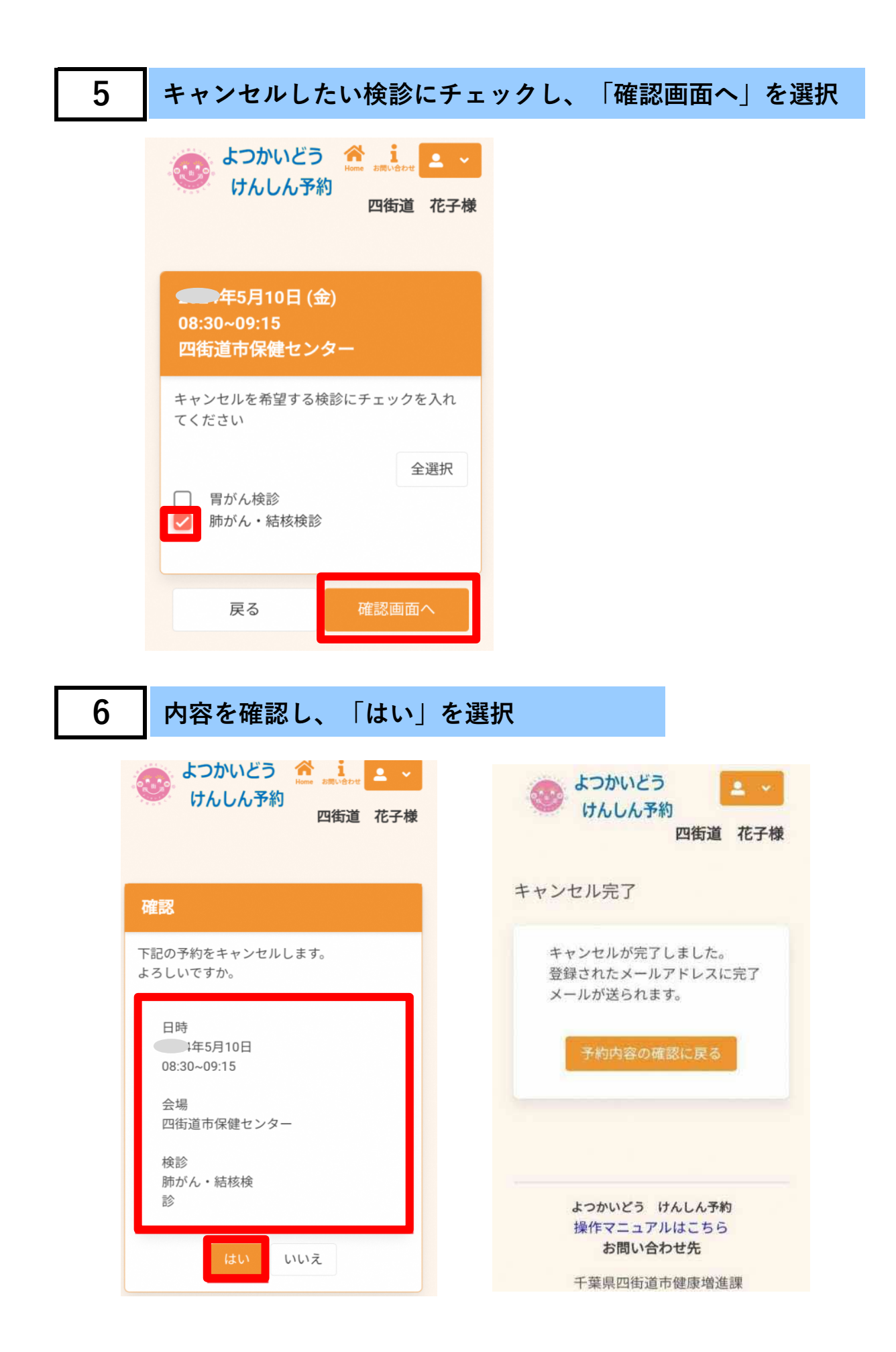